# **ПРОГРАММНОЕ ОБЕСПЕЧЕНИЕ ДЛЯ РОБОТИЗИРОВАННОЙ СОРТИРОВОЧНОЙ ЯЧЕЙКИ ИЗДЕЛИЙ СЛОЖНОЙ ФОРМЫ**

**Описание процессов, обеспечивающих поддержание жизненного цикла, в том числе устранение неисправностей и совершенствование, а также информацию о персонале, необходимом для обеспечения такой поддержки Листов 1010**

## **АННОТАЦИЯ**

Настоящий документ описывает процессы, обеспечивающие поддержание жизненного цикла программы «Программное обеспечение для роботизированной сортировочной ячейки изделий сложной формы» (далее «Программа»).

# **СОДЕРЖАНИЕ**

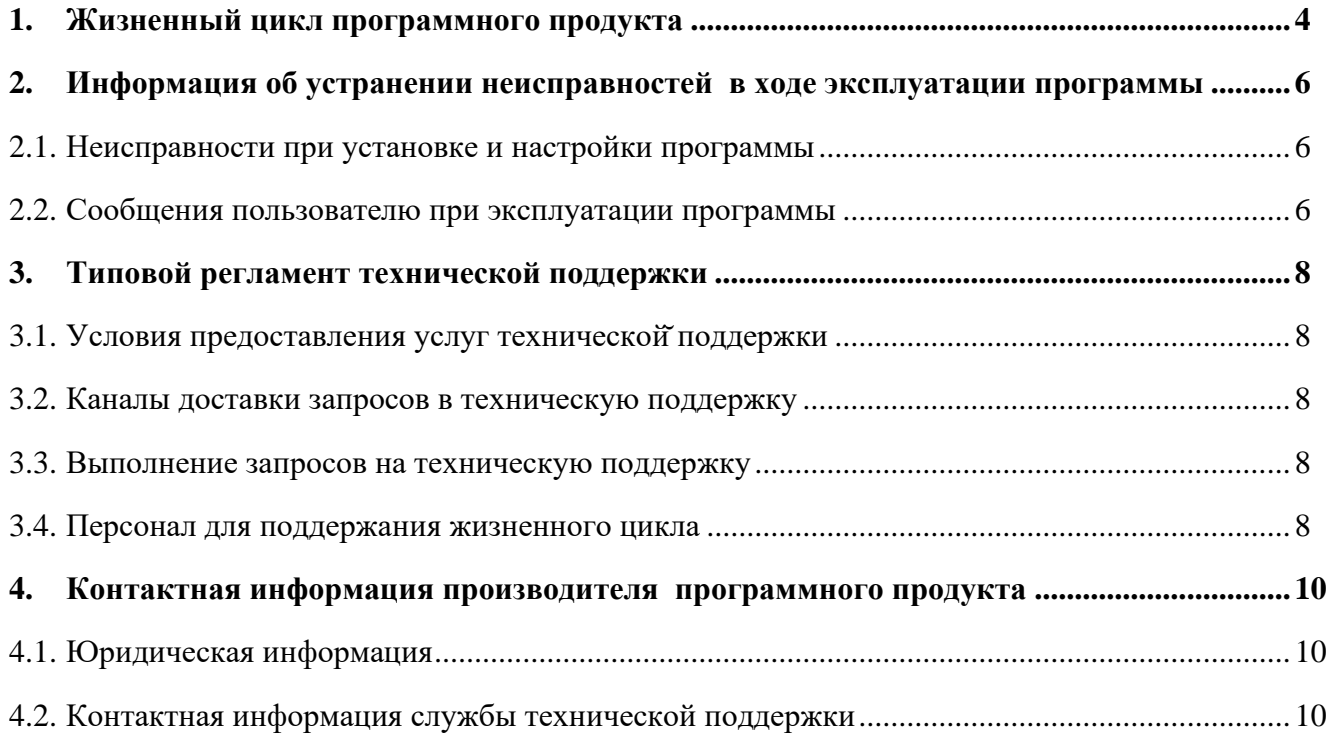

### **1. ЖИЗНЕННЫЙ ЦИКЛ ПРОГРАММНОГО ПРОДУКТА**

<span id="page-3-0"></span>Программа может быть установлена и настроена заказчиком согласно Руководству по установке и эксплуатации.

Для контроля версий Программы релиз имеет свой номер:

для стабильных версий принято обозначение вида «X.Y», где X и Y – номер версии и ее сборка;

- для версий с незначительными обновлениями или срочными исправлениям принято обозначение вида «X.Y.Z», где X и Y – номер и сборка стабильной версии, а Z – номер обновления для указанной стабильной версии.

Стабильная версия Программы 1.0.0 может быть установлена и настроена согласно Руководству по установке и эксплуатации.

Триггерами для развития Программы могут быть:

1) Запросы Заказчиков:

- заявка от Заказчика на внесение изменений и дополнений в Программу для решения неисправности Программы;

- заявка от Заказчика на внесение изменений и дополнений в Программу для улучшения функциональных и нефункциональных характеристик.

2) Работы в рамках планового развития Программы:

- выявление и устранение неисправностей / ошибок функционирования Программы;

- совершенствование алгоритмов работы;

- добавление нового функционала.

В рамках обработки запросов Заказчика выполняются следующие шаги:

- прием заявок от Заказчика на внесение изменений и дополнений в Программу;

- анализ заявок со стороны Исполнителя (при необходимости в случае неисправности Программы);

- согласование с Заказчиком возможности и сроков исполнения заявок;

- внесение изменений / дополнений в Программу по заявкам Заказчика со стороны Исполнителя;

- проведение проверки Программы со стороны QA-инженера;

- подготовка комплекта поставки, включая обновление документации для отображения внесенных изменений;

- предоставление Заказчику новых версий, выпущенных в результате модификации и исправления ошибок.

Обработку запросов Заказчика осуществляет Техническая поддержка с последующей передачей заявок в профильные подразделения Исполнителя.

# 2. ИНФОРМАЦИЯ ОБ УСТРАНЕНИИ НЕИСПРАВНОСТЕЙ В ХОДЕ ЭКСПЛУАТАЦИИ ПРОГРАММЫ

<span id="page-5-0"></span>Неисправности, выявленные в ходе эксплуатации Программы могут быть исправлены и решены самим пользователем.

В случае возникновения неисправностей в Программе при установке и настройке программы, пользователь может исправить их, следуя инструкции, описанной в Таблице 1. Если неисправности возникли при эксплуатации программы, пользователь может устранить причины, следуя инструкциям, описанным в Таблице 2.

### <span id="page-5-1"></span>2.1. Неисправности при установке и настройки программы

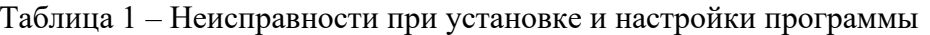

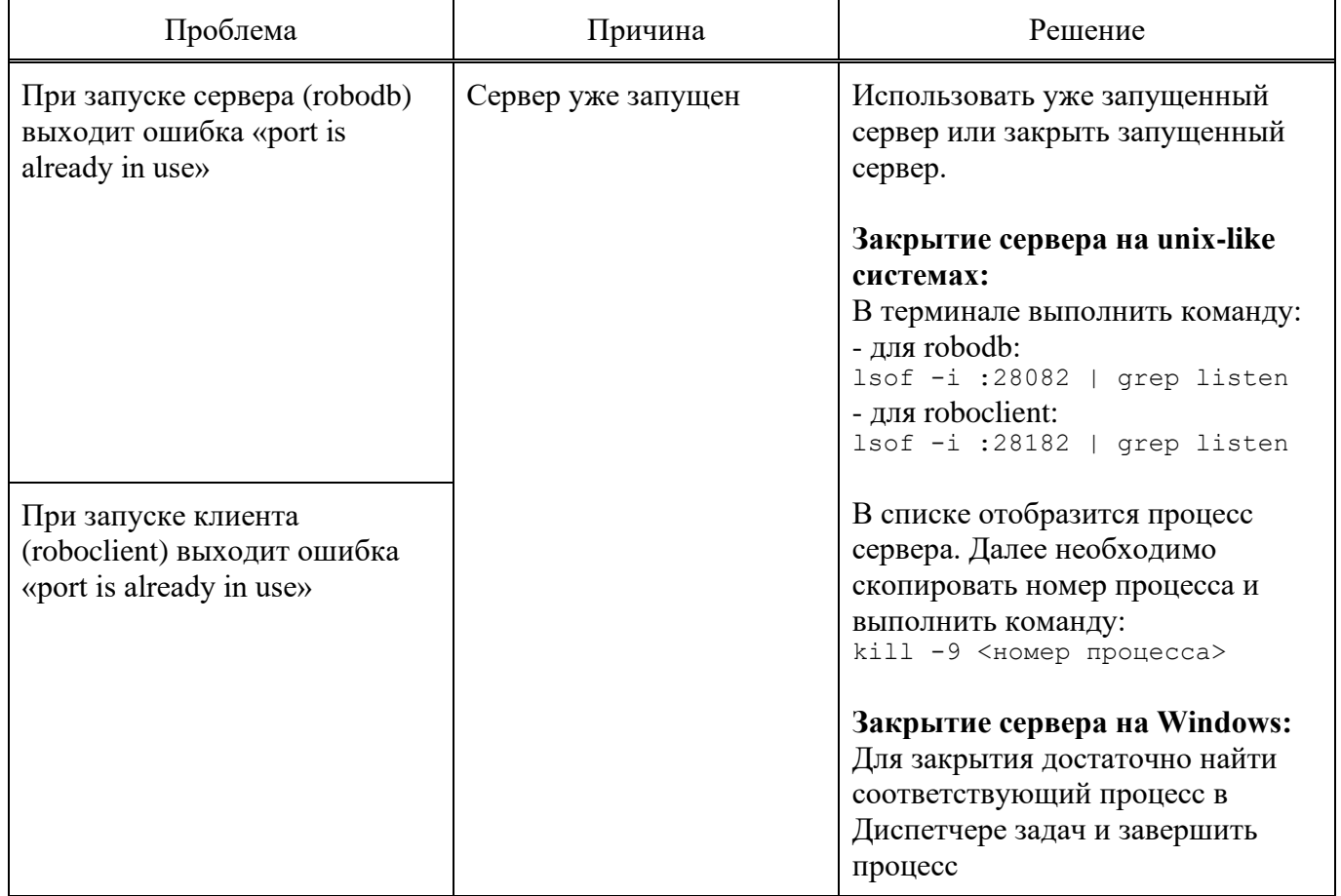

#### <span id="page-5-2"></span>2.2. Сообщения пользователю при эксплуатации программы

#### Таблица 2 – Сообщения пользователю при эксплуатации программы

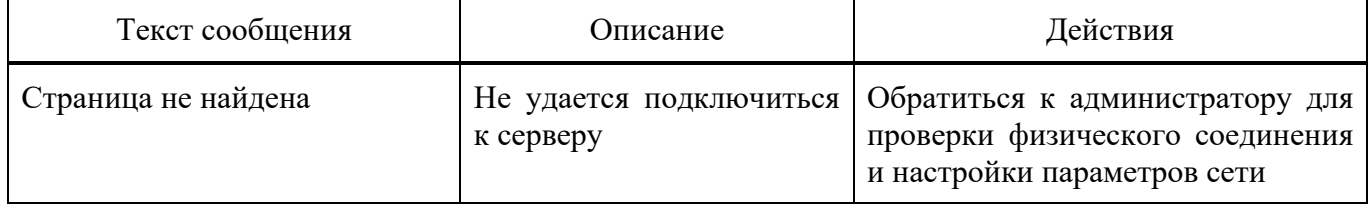

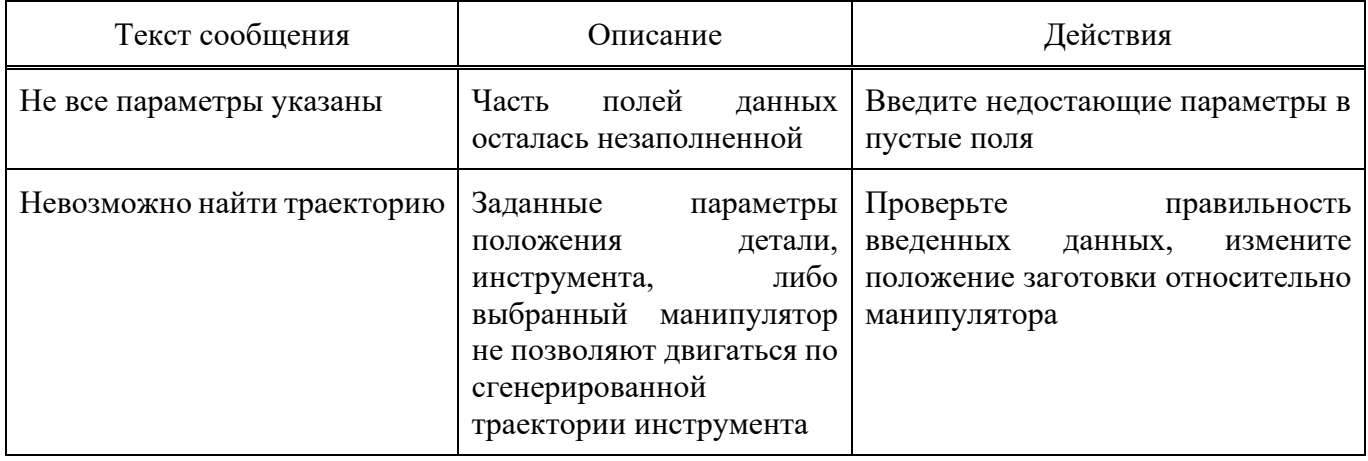

### **3. ТИПОВОЙ РЕГЛАМЕНТ ТЕХНИЧЕСКОЙ ПОДДЕРЖКИ**

#### <span id="page-7-0"></span>3.1. Условия предоставления услуг технической̆поддержки

<span id="page-7-1"></span>Услуги поддержки оказываются индивидуально для каждого заказчика в рамках приобретенной заказчиком Программы. В приоритетном режиме рассматриваются запросы о проблемах, блокирующих работу заказчика в Программе.

<span id="page-7-2"></span>3.2. Каналы доставки запросов в техническую поддержку

Заказчик может обращаться в техническую поддержку по контактному телефону и по электронной почте. Специалист технической поддержки может потребовать у заказчика следующие данные:

- версия продукта, версия операционной системы и параметры сервера;

- общее описание проблемы;
- конфигурационные файлы;
- снимки экранов.

<span id="page-7-3"></span>3.3. Выполнение запросов на техническую поддержку

В заявке на техническую поддержку пользователь должен указать следующую информацию:

- описание проблемы;
- принятые меры по устранению проблемы;
- попытки решения проблемы;
- дополнительная информация.

В ответ на заявку служба технической поддержки предоставляет следующие виды поддержки:

- поиск нужной информации по документации;

предоставление программных пакетов, поиск или подготовка различных версий программы;

- консультации по настройке, помощь в настройке программы онлайн или с выездом специалиста.

<span id="page-7-4"></span>Контактная информация службы технической поддержки находится в разделе 4 «Контактная информация производителя программного продукта».

#### 3.4. Персонал для поддержания жизненного цикла

#### Таблица 3 – Сотрудники и компетенции у правообладателя

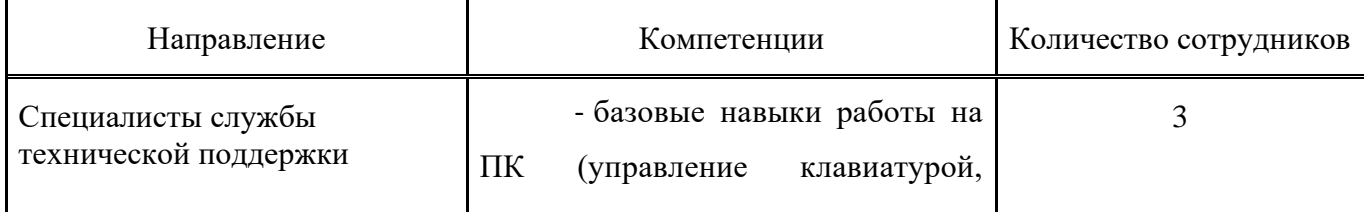

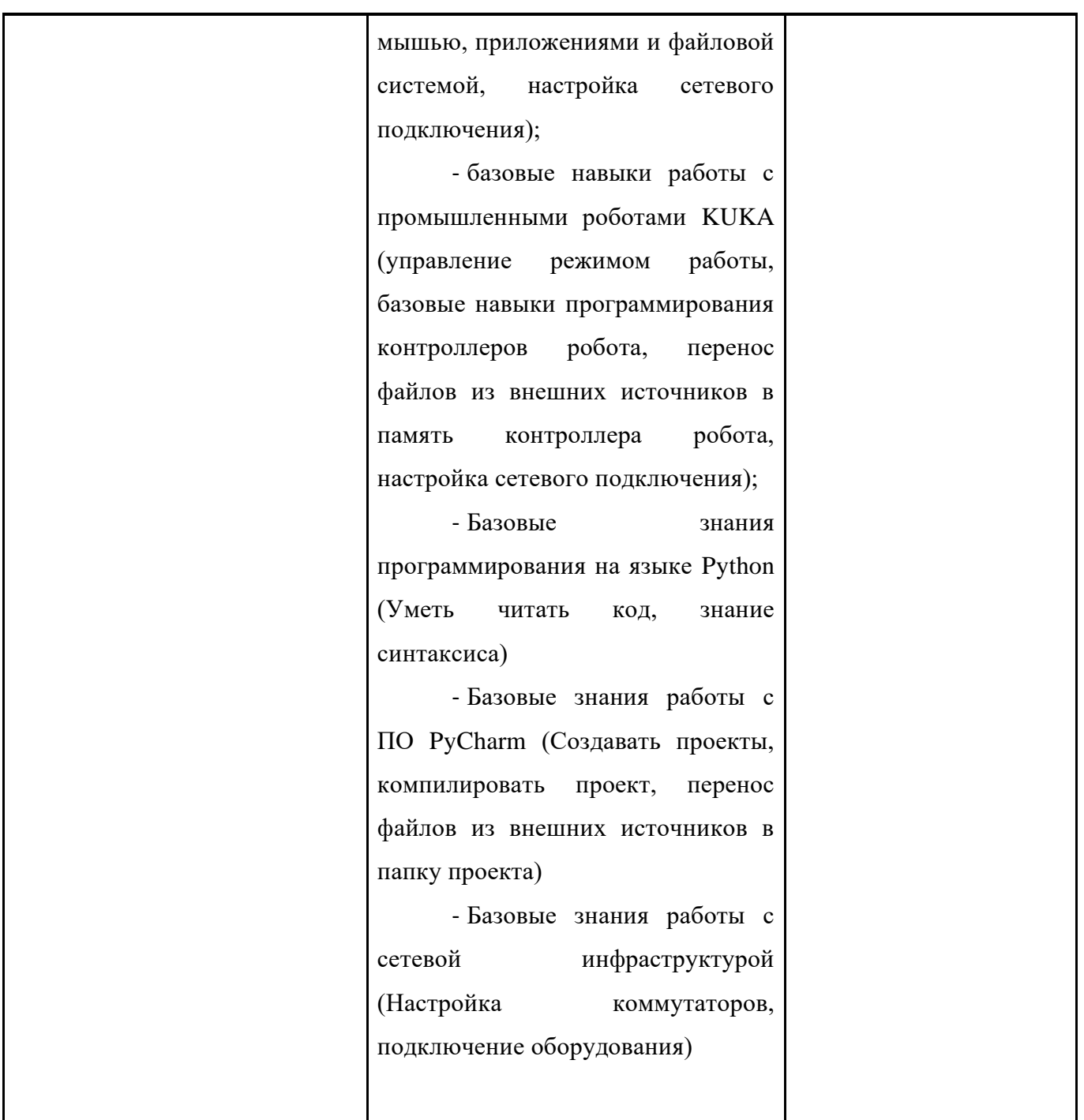

Указанные специалисты являются штатными сотрудниками Правообладателя.

## **4. КОНТАКТНАЯ ИНФОРМАЦИЯ ПРОИЗВОДИТЕЛЯ ПРОГРАММНОГО ПРОДУКТА**

<span id="page-9-1"></span><span id="page-9-0"></span>4.1. Юридическая информация

Информация о юридическом лице компании:

- **Название компании:** Автономная некоммерческая организация высшего образования «Университет Иннополис»;

- **Юридический адрес:** 420500, Татарстан республика, район Верхнеуслонский, город Иннополис, улица Университетская, дом 1;

- **ОГРН:** 1121600006142;

- **ИНН:** 1655258235.

<span id="page-9-2"></span>4.2. Контактная информация службы технической поддержки

Связаться со специалистами службы технической поддержки можно одним из следующих способов:

- **Сайт:** https://robotics.innopolis.university/project/programmnoe-obespechenie-dlyarobotizirovannoj-sortirovochnoj-yachejki-izdelij-slozhnoj-formy/;

- **Телефон:** +7 (843) 203–92–53;
- **Email:** robotics@innopolis.ru.